# **Introducción a la impresión de imágenes**

© Gustavo Sánchez Muñoz, 2001

Gusgsm, 2001 Disponible en: http://www.gusgsm.com/index.html

## **1. Qué es la resolución**

En la actualidad, las máquinas electrónicas destinadas a la impresión sólo tienen un sistema de imprimir: Dividen el espacio imprimible en una retícula de diminutas celdillas e imprimen unas sí y otras no.

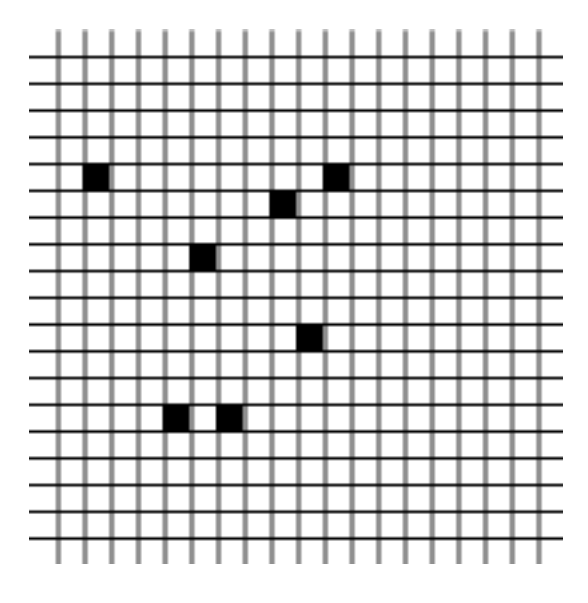

 Siete puntos de impresión dentro de una retícula de 20 × 20 puntos de impresión. Si esta retícula tuviera 1 pulgada de lado, la resolución del aparato sería de 20 puntos por pulgada.

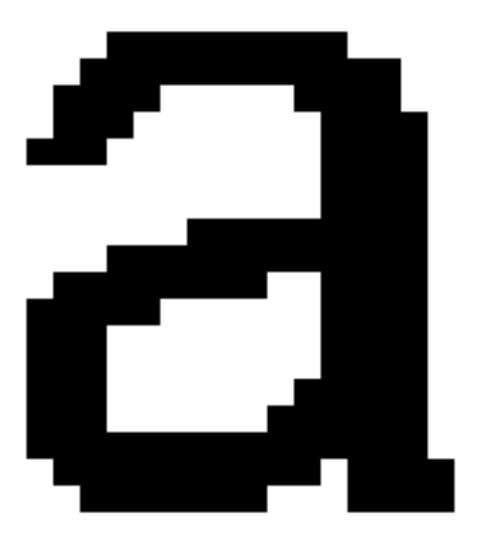

Una letra formada con muy baja resolución. Está dentro de una retícula de sólo 20 celdillas lineales.

Al espacio mínimo imprimible, cada una de las celdillas de la retícula en las que las máquinas dividen el espacio, se le denomina *punto (de impresión)*. Ese término "punto" es un poco ambiguo y da lugar a algunas confusiones entre punto de impresión y punto de trama que veremos más adelante. Los procedimientos pueden variar. Los fluidos que se aplican y los medios sobre los que se

aplican, también, pero lo que no varía, por lo menos a comienzos del siglo XXI, es el hecho de que las máquinas sólo pueden imprimir un punto o no imprimirlo. No pueden "imprimirlo un poco", como sí haría un pincel o un lápiz manejado por un artista. Antes de entrar en materia, hay que destacar que los aparatos a los que aquí se hace referencia son básicamente aparatos PostScript, que es el sistema para la realización de documentos digitales predominante hoy día en las artes gráficas.

Una máquina capaz de dividir un espacio dado en más celdillas que otra, hará que estas celdillas sean más pequeñas. El resultado de esto será que el dibujo que trace imprimiendo unas celdillas sí y otras no, será mucho más detallado.

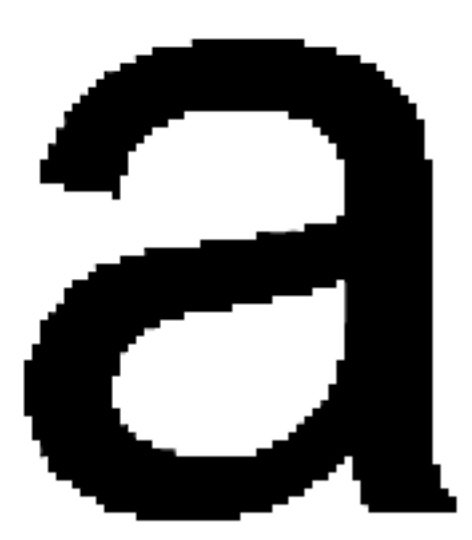

 La misma letra con mayor resolución (una retícula de 66 celdillas lineales). El detalle es mejor.

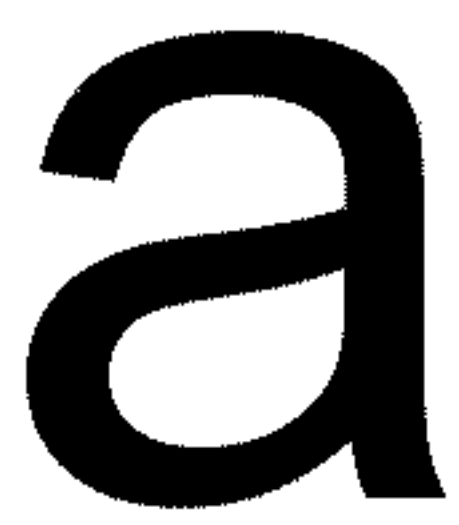

 Y la retícula es ahora de 200 celdillas lineales. El dibujo es más complejo y nítido.

#### **El número de celdillas o unidades mínimas de impresión que una máquina es capaz de realizar como máximo en un espacio dado es lo que se llama "***resolución*

*de impresión***"**. A mayor valor de resolución de impresión, mayor nitidez de impresión. Es importante resaltar que la resolución se suele medir en puntos por pulgadas (abreviado ppp) y que estas son *siempre* lineales, es decir, que están formadas por una fila de puntos de impresión colocados en línea, uno detrás de otro. Así, hablamos de una impresora con 300 puntos por pulgada (una pulgada equivale a unos 2,54 centímetros). De hecho la resolución en puntos de impresión por pulgada cúbica de una filmadora de 2.400 ppp es de 5.760.000 puntos, la resolución por pulgada cúbica de una impresora de 600 ppp es de sólo 360.000 puntos. La diferencia es notable (por eso los fabricantes de impresoras han logrado imponer la medida lineal sin resaltar la palabra "lineal", la diferencia parece menor...).

A cualquier sistema que se base en la división del espacio en una retícula, se le puede aplicar este concepto de "resolución". De hecho, los monitores tienen una resolución de 72 píxeles por pulgada en los aparatos Macintosh y 96 píxeles por pulgada en los PCs del sistema Windows. Incluso se puede hablar de resolución al hablar de alfombras persas (de hecho, se hace así y se habla de "nudos por centímetro", cuantos más nudos, mejor calidad de dibujo y mayor precio).

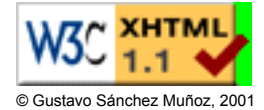

### **Introducción a la impresión de imágenes**

# **La impresión en color**

## **La cuatricromía**

Basándose en el sistema de semitonos y en la misma ilusión óptica que lo sustenta, se desarrolló un sistema para imprimir imágenes en color con una fidelidad razonablemente aceptable llamado cuatricromía

El proceso se basa en la teoría del color que dice que el espectro las emisiones lumínicas perceptibles por el ojo humano se pueden descomponer en una serie de colores básicos: tres aditivos y tres sustractivos. El juego de mezclas entre esos seis colores permite representar los colores de forma que el ojo humano perciba tonos de color hasta el límite de su capacidad.

Un sistema basado en los tres colores aditivos (Rojo, Verde y Azul) no es posible en el mundo de la impresión ya que se basan en ir añadiendo luz (cosa que un fluido como la tinta no puede hacer).

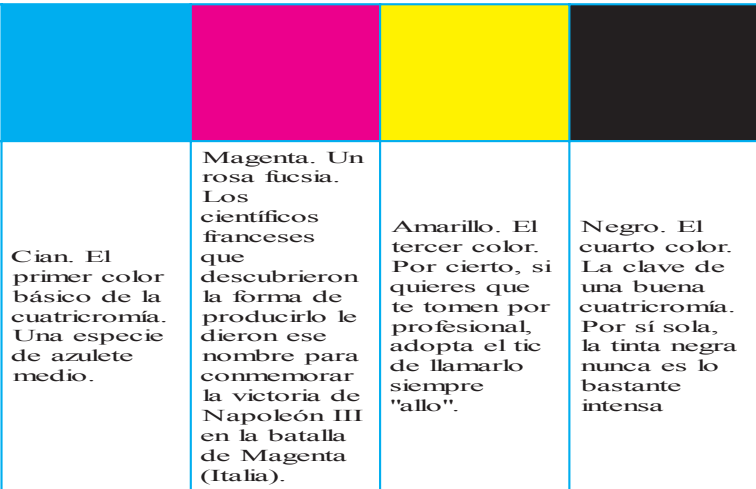

Sin embargo, sí es posible usar como punto de partida los tres colores sustractivos (Cian, Magenta y Amarillo). En principio basta usar un soporte lo bastante blanco como para que represente un 100% de luz e ir añadiendo tintas para restar luz hasta llegar al 0% de luz (es decir 100% de negro). En teoría si superponemos tres tramas de semitonos de esos tres colores sustractivos podremos obtener cualquier imagen en color susceptible de ser impresa en serie con una fidelidad "suficiente".

Y sí eso es verdad, ¿para qué hace falta el negro? Pues por dos buenas razones. La primera es que la teoría se basa en unas supuestas tintas cian, magenta y amarilla "puras", "ideales" que no existen en la realidad. Las mejores tintas lo más que consiguen es un tono oscuro de matiz amarronado de aspecto sucio al ojo humano (que es muy perceptivo en lo que a la distorsión de tonos que psicológicamente "deberían" ser neutros).

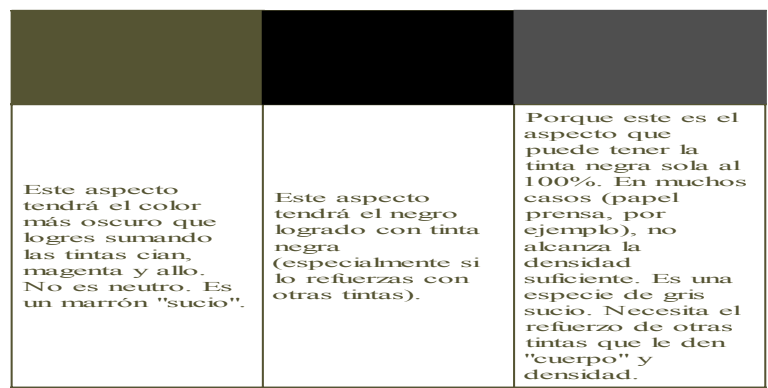

Para eso usamos una cuarta tinta negra, para lograr un verdadero negro, con fuerza en las sombras. La segunda razón es más pedestre. Usamos el negro en lugar de una combinación de las tres tintas porque es más barato usar una tinta que tres. Por eso usamos además el negro, porque es caro intentar mantener el registro (superposición perfecta) de tres planchas para producir cosas (imágenes, texto, líneas) que podemos conseguir de forma muy sencilla sólo con una plancha.

El sistema de cuatricromía se suele denominar "CMYK" por las iniciales inglesas de Cyan (cian), Magenta, Yellow (amarillo) y Key (clave, ya que en impresión tradicional el color negro era "el color clave"). A veces lo verás también con el acrónimo español CMAN.

#### **La separación de colores**

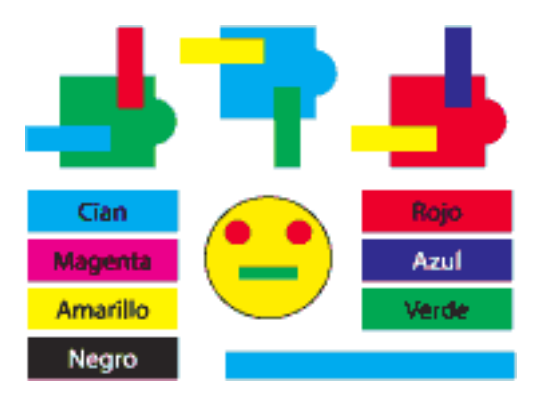

 Una imagen sólo con manchas de los cuatro colores de cuatricromía al 100%. Veamos cómo serán las cuatro separaciones.

Para conseguir una buena cuatricromía, se deben producir cuatro planchas, una para cada pasada de tinta (cian, magenta, amarillo y negro). El proceso de producir esas planchas se llama separación (dado que los colores que componen la imagen se separan físicamente).

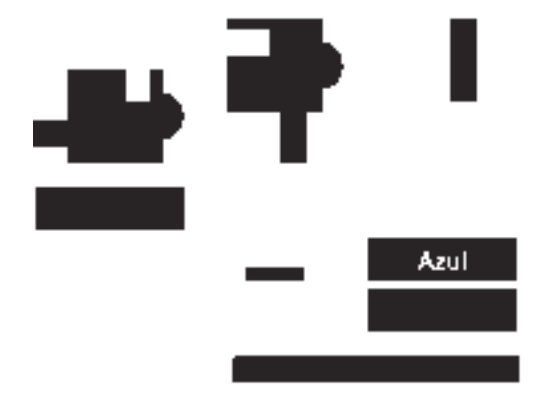

La plancha destinada al cian.

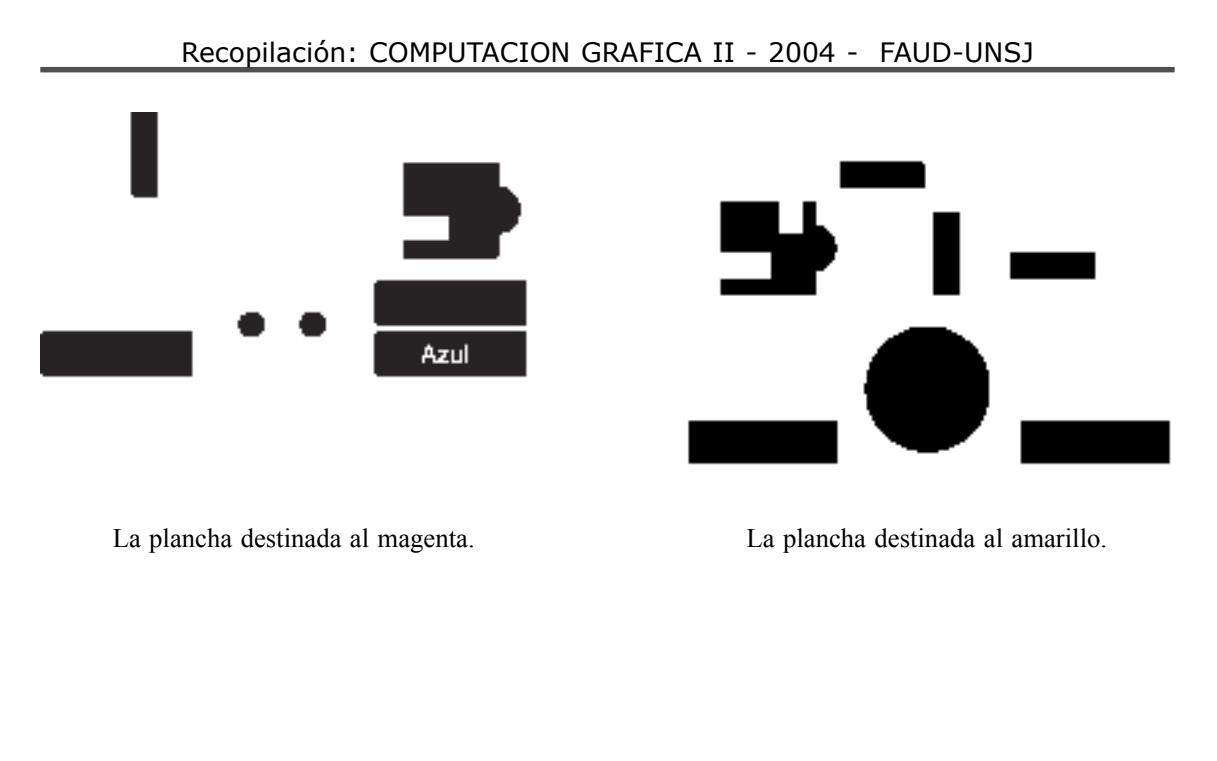

![](_page_4_Figure_1.jpeg)

La plancha destinada al negro.

 Así será la impresión paso a paso de las cuatro planchas de esta cuatricromía (el orden de impresión puede variar).

![](_page_4_Figure_4.jpeg)

![](_page_5_Figure_1.jpeg)

En preimpresión predigital ese proceso se realizaba produciendo en una cámara de semitonos (una "repro") cuatro películas tramadas: Las de los tres colores se hacían anteponiendo un filtro del color complementario correspondiente delante del objetivo. Así, por ejemplo, el semitono destinado a la plancha cian se hacía anteponiendo un filtro rojo, el magenta anteponiendo uno verde, y el amarillo uno azul. El semitono destinado al negro se realizaba siempre con una subexposición (eran negativos) calculada para reproducir tan sólo las zonas de sombras más intensas (aquellas que necesitaban reforzarse).

Desde el punto de vista de la trama, los cuatro semitonos son iguales en todo salvo una cosa: el ángulo de la trama. Ese era y es un detalle esencial de la cuatricromía.

![](_page_5_Figure_4.jpeg)

 Los ángulos habituales para las cuatro tramas de cuatricromía.

Ya hemos visto que el ángulo de la trama menos molesto o evidente para el ojo humano es el de 45º. Ese es el ángulo que tradicionalmente se asigna a la tinta más oscura (más evidente), que es obviamente la negra. La tinta más clara (amarilla) recibe el ángulo donde el patrón es más obvio al ojo humano. Las dos restantes se reparten el espacio restante de la forma más espaciada posible: Magenta a 75º y cian a 15º. El muaré

Y ¿porqué ese reparto tan curioso? No daría igual superponer las tramas de cualquier forma. Siguiendo incluso el mismo ángulo? Pues no. La superposición de dos o más patrones de dibujos repetitivos (las tramas de semitono lo son) suelen producir la aparición de un nuevo patrón repetitivo no deseado. A este molesto y muy evidente patrón se le llama con el galicismo aceptado de muaré (en francés *moirè).*

![](_page_6_Picture_69.jpeg)

Un caso de muaré: La superposición de líneas negras horizontales y en ángulo de 15<sup>°</sup> producen la aparición de unas aguas verticales no deseadas.

Es el típico efecto que habrás visto en la televisión cuando un presentador lleva una traje de pata de gallo o tweed. También se da cuando reproduces lo que algúnos llamán eufemísticamente "un original ya impreso" (es decir, copiar una foto que ya fue impresa).

![](_page_6_Picture_7.jpeg)

 Otro muaré: Verás motivos más o menos curvos que se repiten. No existen. Sólo hay rayas negras que se entre cruzan (los circulos blancos están para facilitar la visión).

El muaré (sobre el que volveremos más en detalle) se evita ante todo con la variación de

ángulos de trama que hemos visto y con la superposición acertada de esas tramas para que formen un pequeño motivo llamado "roseta".

Si nos fijamos en detalle con un cuentahilos veremos que las imágenes impresas en cuatricromía forman pequeñas agrupaciones de hexágonos de puntos de semitono. Eso, parecido en cierto modo a una flor, es lo que se llama "roseta". Las hay de dos tipos: Abierta y cerrada, pero ahora no vamos a entrar en ese detalle.

### **La separación de colores digital**

Comparada con la separación de colores predigital, los sistemas actuales son extremadamente sencillos. Los programas y dispositivos de impresión profesionales cuentan con las opciones adecuadas para que el proceso no suponga problema alguno para un usuario medianamente avezado. Básicamente son una ampliación de la impresión de semitonos monocolor.

### **Los sistemas de impresión con menos de cuatro colores**

Entre la posibilidad de imprimir con una sola tinta e imprimir en cuatricomía existen los puntos intermedios de la bicromía (dos tintas) y la tricromía (tres tintas). Sus ventajas frente a la cuatricromía es que son capaces de producir impresiones de gran calidad tonal a coste mucho menor (especialmente en soportes especiales como cartonajes porosos, en los que cuatro tintas pueden ser un verdadero problema).

Aunque puedas creer que son más sencillos o pobres, los sistemas de bicromías y tricromías suponen muchos quebraderos de cabeza para algunos profesionales del diseño y la impresión. Sin embargo, cuando han sido bien hechas, las impresiones en bicromía y tricromía no tienen nada que envidiar en belleza a las cuatricromías.

### **Los sistemas de impresión con más de cuatro colores**

¿Y para que imprimir con más de cuatro tintas si con cuatro ya vale? Pues no es del todo cierto. Para empezar, el rango de tonos que la cuatricromía es capaz de representar era, según dijimos antes sólo "suficiente". Eso quiere decir que no es total. De hecho muchos de los tonos de color que son perceptibles por el ojo humano no son reproducibles mediante cuatricromía. Ni siquiera muchos de los colores que puede representar el monitor de tu ordenador (por malo que sea) son reproducibles con

cuatricomía (¿te suena, verdad?).

Este impedimento se puede soslayar usando tintas directas, colores especiales que ya de por sí tienen rangos tonales que las tintas de cuatricromía normal no pueden conseguir. Un ejemplo perfecto de esta tendencia es el sistema de hexacromía desarrollado por Pantone. Mediante el uso de seis tintas básicas se logra un rango de reproducción tonal mucho mayor que el de la cuatricromía (los problemas técnicos y los costes son obviamente mucho mayores).

Además de esto, hay tonos que ni tu monitor (que representa muchos más colores que la cuatricromía) puede reproducir. ¿Cómo reproduces un bronce o un plata o un dorado de verdad? (Obviamente imprimiendo con una tinta metálica que sea opaca y tenga ese tono). ¿Y cómo imprimes un tono fluorescente si no es con una tinta que tenga la propiedad de ser fluorescente?

Un paso más allá se situa la impresión de barnices y acabados especiales que sigan formen dibujos, los troquelados, etc... Las posibilidades son enormes (y van en relación con los precios).

![](_page_8_Picture_2.jpeg)